# Technical Support Document: **APPENDICES**  Preparation of Emissions Inventories for the Version 4.1, 2005-based Platform

# **Appendix A: Revisions to PTIPM Sector SO2 and NOX emissions from V4 to V4.1**

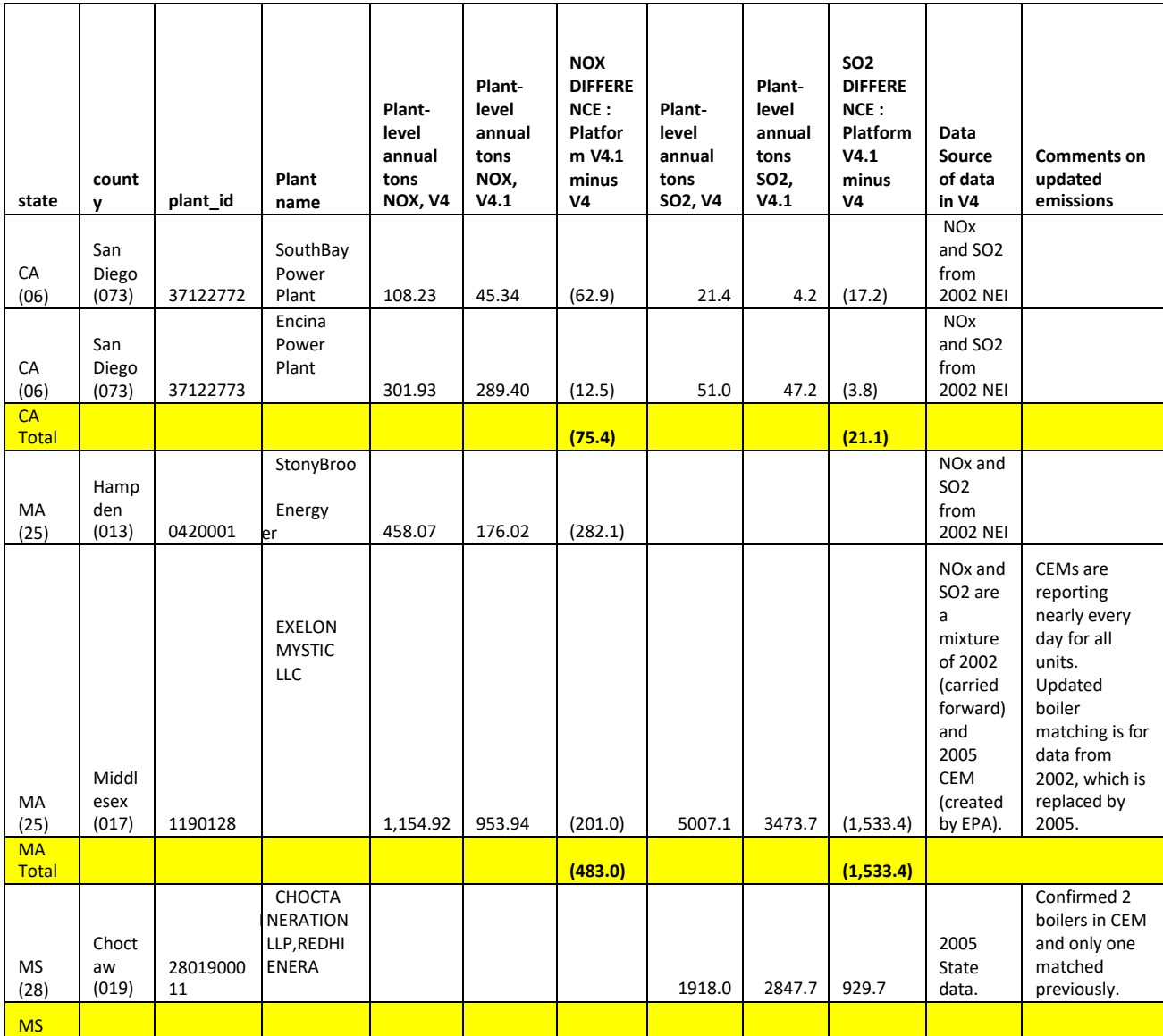

### **Table A-1. Plant level summary of V4.1 differences for SO2 and NOX, ptipm sector**

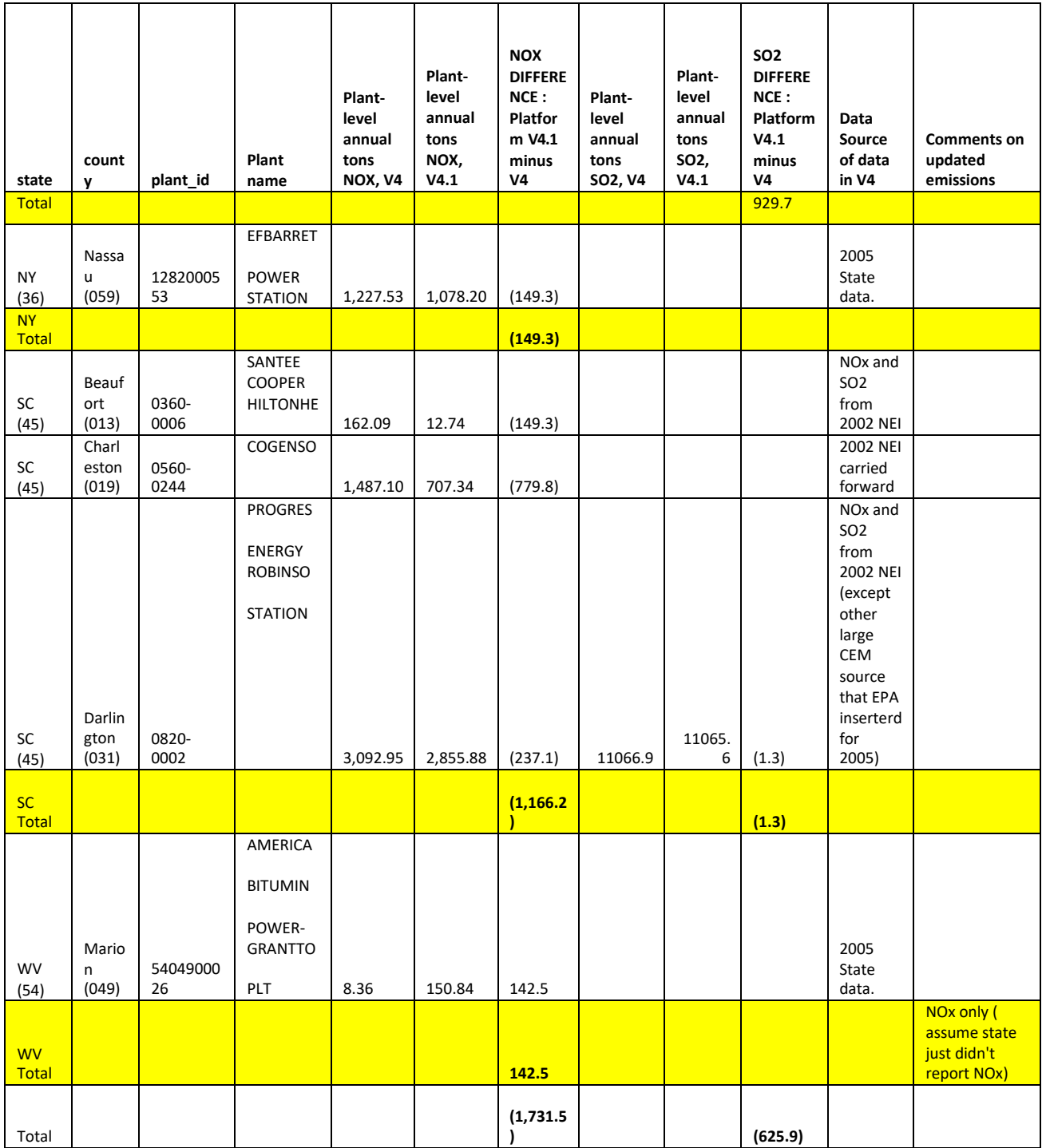

# **Appendix B: Creation of the modeling file ("ORL point file") parameters from the Boiler MACT ICR unit level emissions**

The following table shows how the ICR unit level Hg emissions were developed into non-EGU (ptnonipm) sector file (ORL format)that was used in SMOKE. We used the annual emissions from 080310 version of Boiler MACT ICR database (Aug 3), provided by Brian Shrager, SPPD. Revisions to that database prior to development of the ORL file were:

1. Removed units identified by CAMD as EGUs

- 2 Excluded units without NEI\_UNIQUE\_ID assignment (sum of 0.177 tons)
- 3. Shortened plantid to 16 characters
- 4. Created a "POINTID" (unit ID) such that the first character of the POINTID indicates

whether unit(s) are boilers  $(B)$  or process heaters  $(P)$ , the rest of the ID field was a sequential number.

ORL fields were populated as provided by the table below.

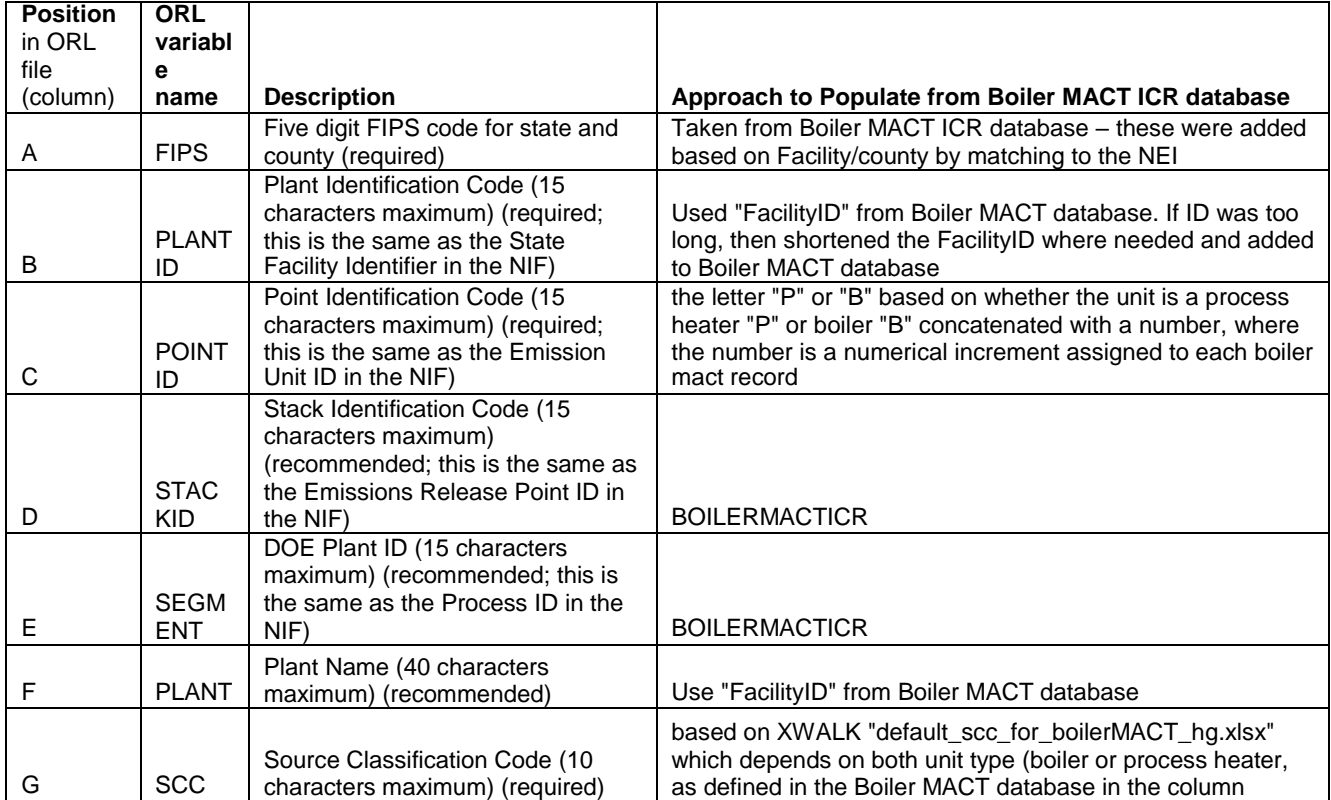

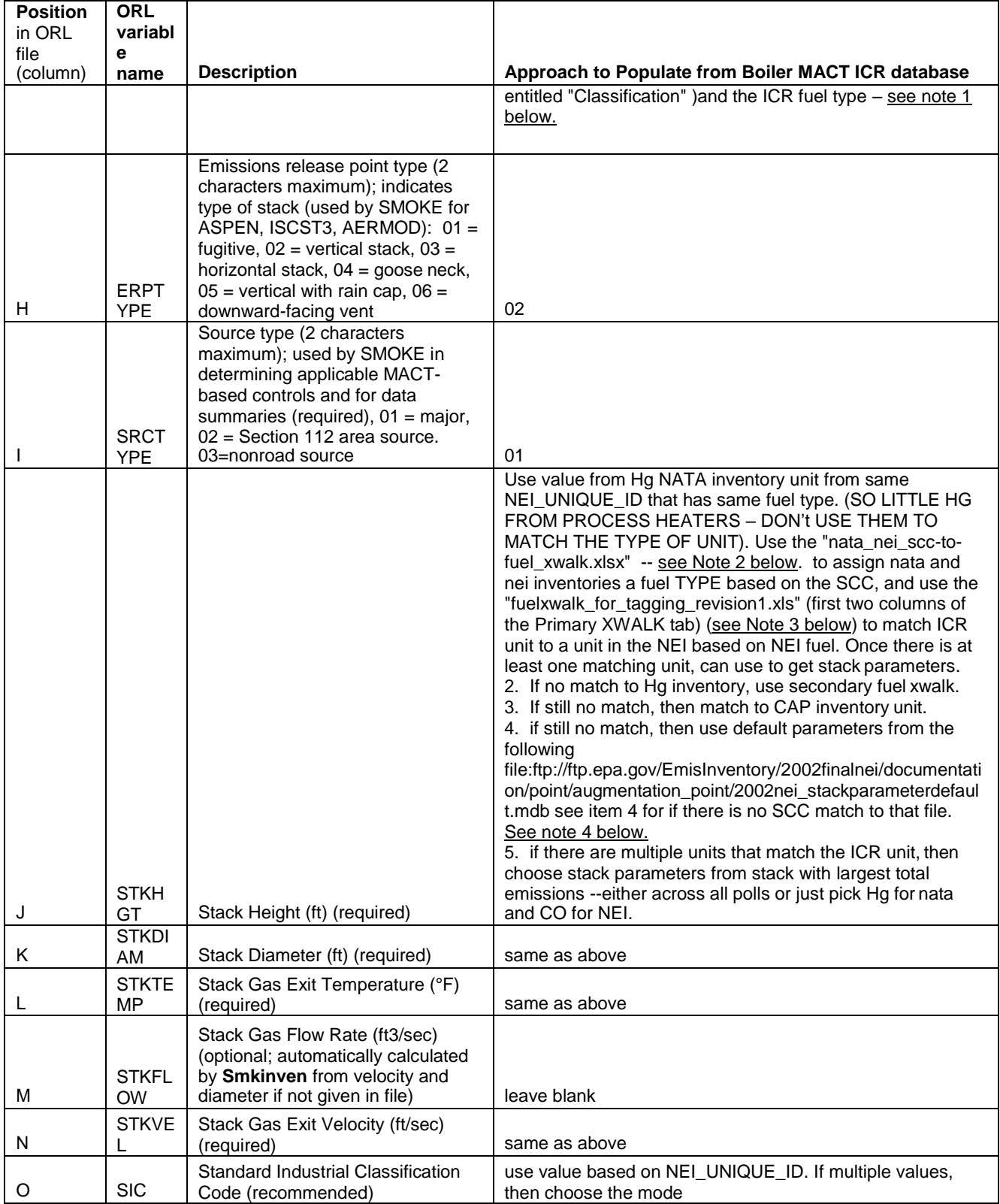

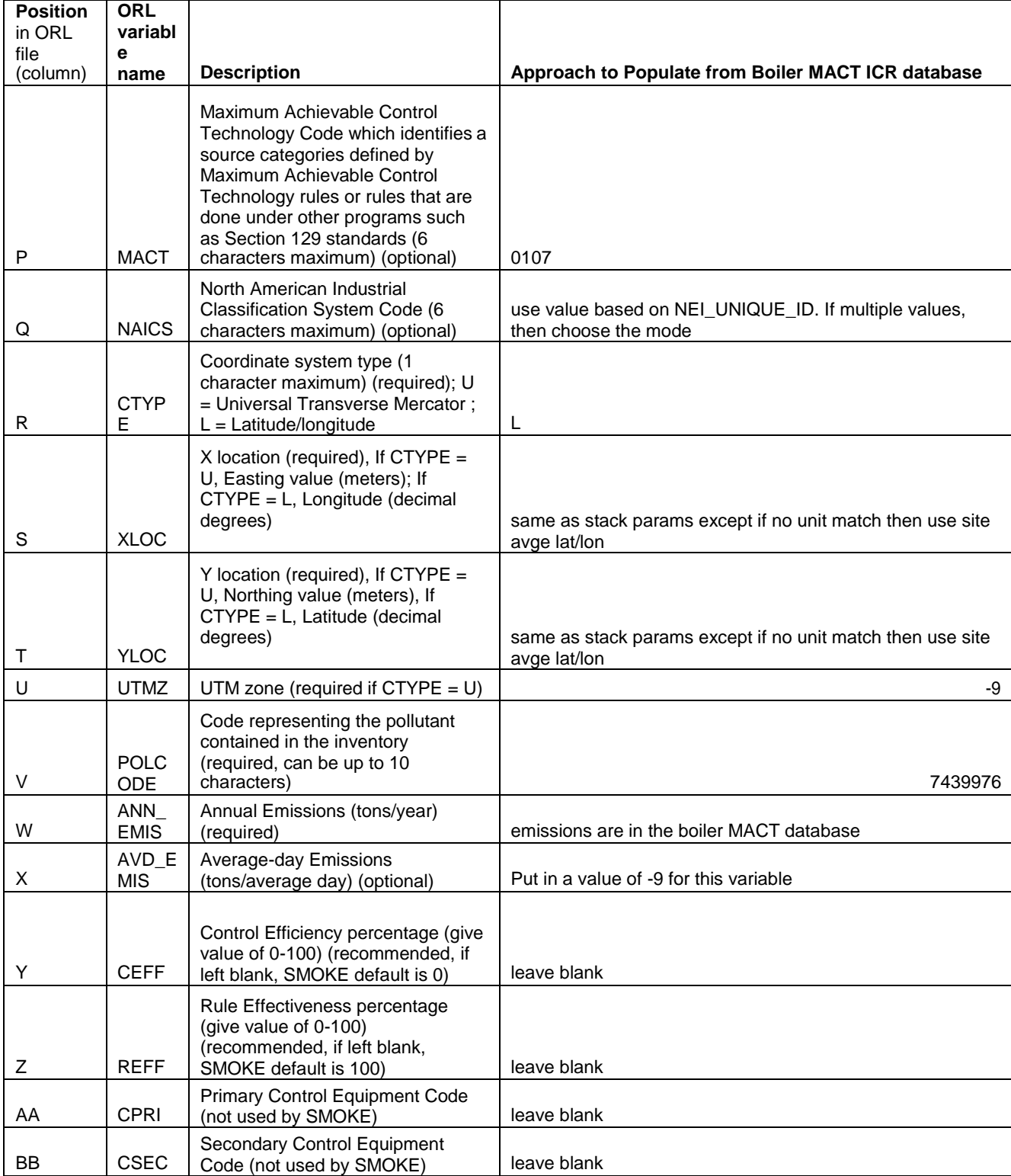

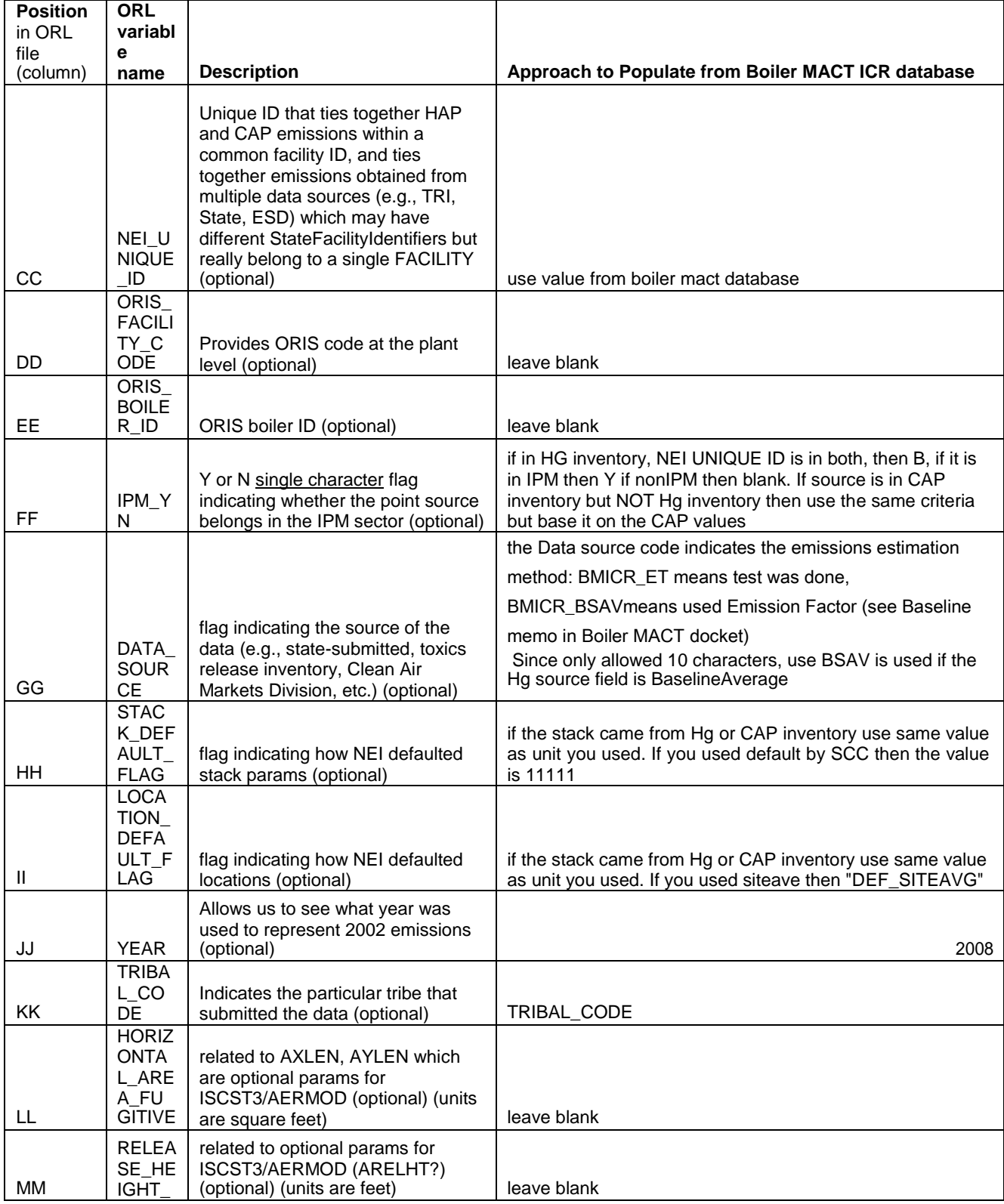

#### **Remainder of the fields are left blank NOTES**

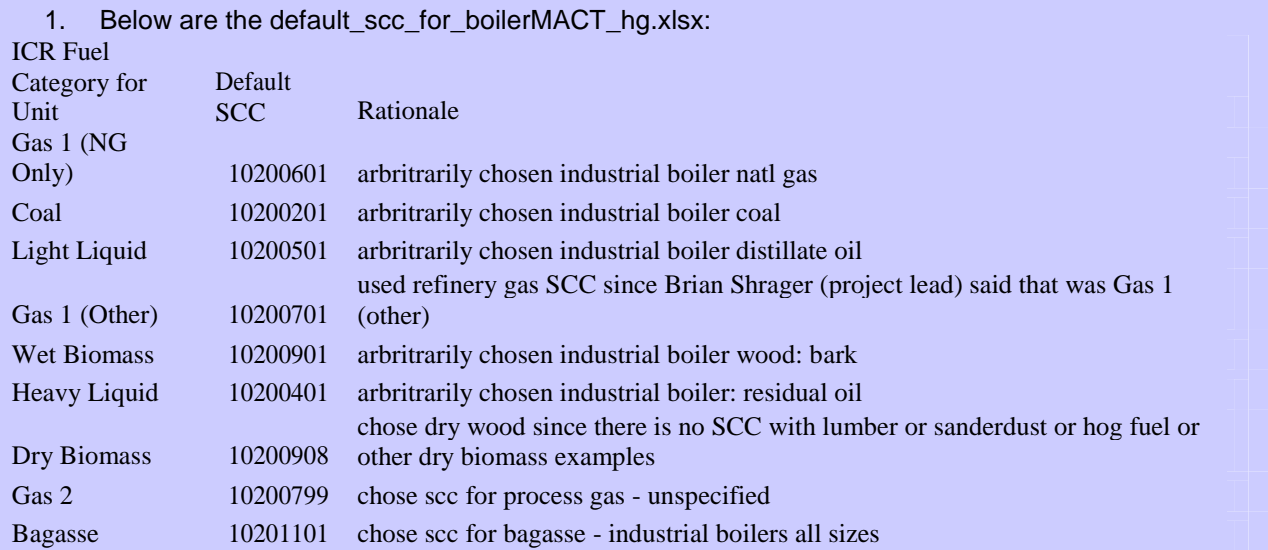

2. Fuels are provided in the SCC description; therefore we do not provide the ""nata nei scc-tofuel xwalk.xlsx"". We do provide, below, a list of SCCs for which fuels were extracted to use for the characterizing inventory sources

Source Classification Code

```
 
10200101 10200104 10200107 10200117 10200201 10200202 10200203 10200204 10200205 10200206 10200210 

10200212 10200213 10200217 10200218 10200219 10200221 10200222 10200223 10200224 1020022510200226 

10200229 10200300 10200301 10200302 10200303 10200304 10200306 10200307 10200401 1020040210200403 

10200404 10200405 10200501 10200502 10200503 10200504 10200505 10200601 10200602 10200603 10200604 

10200701 10200704 10200707 10200710 10200711 10200799 10200802 10200804 10200901 10200902 10200903 

10200904 10200905 10200906 10200907 10200908 10200910 10200911 10200912 10201001 10201002 10201003 

10201101 10201201 10201202 10201301 10201302 10201303 10201601 10201701 10300101 10300102 10300103 

10300203 10300205 10300206 10300207 10300208 10300209 10300211 10300214 10300216 1030021710300218 

10300221 10300222 10300223 10300224 10300225 10300226 10300300 10300305 10300306 10300307 10300309 

10300401 10300402 10300403 10300404 10300501 10300502 10300503 10300504 10300601 10300602 10300603 

10300701 10300799 10300811 10300901 10300902 10300903 10300908 10300910 10300911 10300912 10301001 

10301002 10301003 10301201 10301202 10301301 10301302 10301303 10500102 10500105 1050010610500110 

10500113 10500114 10500202 10500205 10500206 10500209 10500210 10500213 10500214 

30190001 30190002 30190003 30190004 30290001 30290002 30290003 30290005 30390001 30390002 30390003 

30600103 30600104 30600105 30600106 30600107 30600108 30600111 30600199 30790001 30790002 30790003 

30890001 30890002 30890003 30890004 30990001 30990002 30990003 31000401 31000402 31000403 31000404 

31000405 31000406 31000411 31000412 31000413 31000414 31000415 31390001 31390002 3139000339900501 

39900601 39900701 39900711 39900721 39900801 39901001 39901601 39901701 39990001 39990002 39990003 

39990004 10100101 10100102 10100201 10100202 10100203 10100204 10100205 10100211 10100212 10100215 
2102001000 2102002000 2102004000 2102005000 2102006000 2102006001 2102006002 2102007000 2102008000 
2102009000 2102010000 2102011000 2102012000 2103001000 2103002000 2103004000 2103005000 2103006000 
2103007000 2103007005 2103007010 2103008000 2103010000 2103011000 2103011005 2103011010 2199001000 
2199002000 2199003000 2199004000 2199004001 2199004002 2199005000 2199006000 2199006001 2199006002 
2199007000 2199008000 2199009000 2199010000 2199011000 
30390004 30490001 30490002 30490003 30490004 30590001 30590002 30590003 30590005 30600101 30600102
```
 10100217 10100218 10100221 10100222 10100223 10100224 10100225 10100226 10100235 1010023710100238 10100300 10100301 10100302 10100303 10100304 10100306 10100316 10100317 10100318 10100401 10100404 10100704 10100707 10100711 10100712 10100801 10100818 10100901 10100902 10100903 10100908 10100910 10100911 10100912 10101001 10101002 10101003 10101101 10101201 10101202 10101204 10101205 10101206 10101207 10101208 10101301 10101302 10101304 10101305 10101306 10101307 10101308 1010160110101801 10101901 10102001 10102018 10100405 10100406 10100501 10100504 10100505 10100601 10100602 10100604 10100701 10100702 10100703

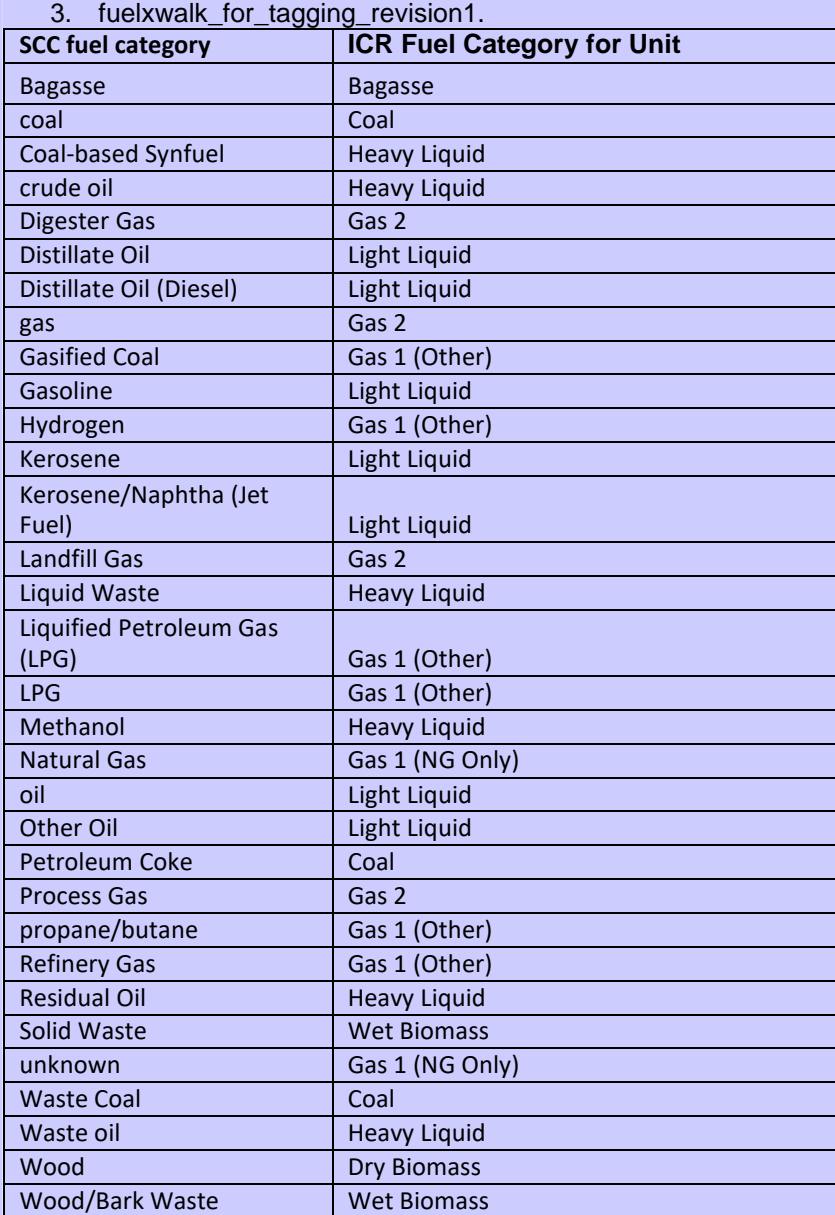

4. Stack parameters for sources without an NEI UNIQUE ID / fuel type match in existing inventories: As some of the SCCs we needed default stack parameters for were not present in 2002nei\_stackparameterdefault.mdb (retrieved from ftp.epa.gov). In these cases, we used default stack parameters for a different SCC instead, an SCC that has the same ICR fuel type (according to nonunique\_icr fuel and nei fuel mapping.xls) as the original SCC. Here are the substitutions:

10200908: use default stackparms for SCC=10100902 10200101: use default stackparms for SCC=10200201 10101308: use default stackparms for SCC=10200901 39900701: use default stackparms for SCC=31000415 39900711: use default stackparms for SCC=31000406

# **Appendix C: Pollutants in the onroad emission sectors generated from NMIM or MOVES2010**

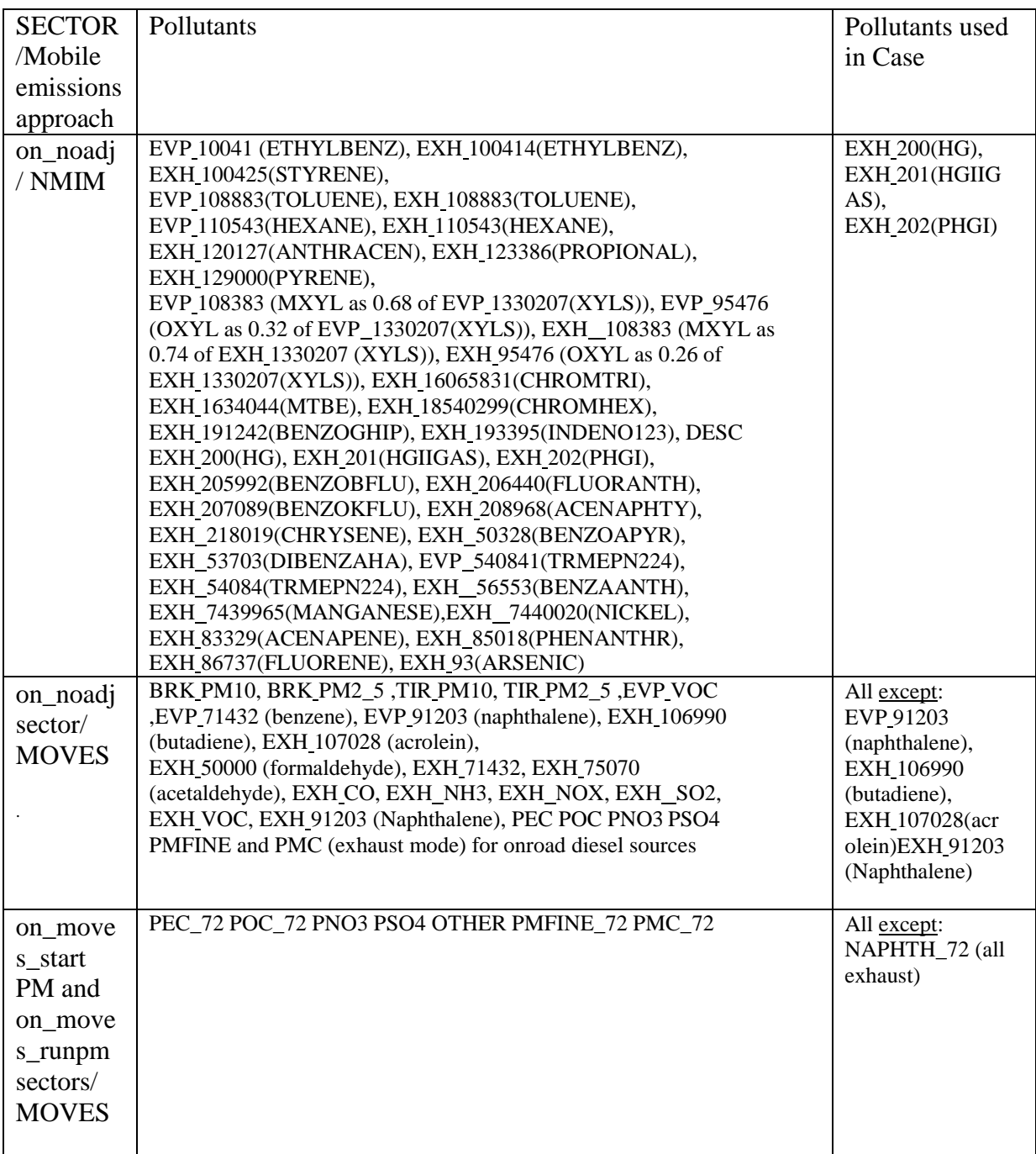

## **Appendix D: Approach to develop CMAQ PM2.5 species from Partially-speciated MOVES2010 EXHAUST PM2.5 for the 2005 Platform, version 4.1**

## **Introduction**

This document presents the interim approach developed by OTAQ and OAQPS to speciate the partially speciated PM2.5 exhaust emissions from MOVES2010. The advantage of using this approach over the approach used for speciating total PM2.5 is that it allows the speciated emissions from MOVES; i.e., elemental carbon and particulate sulfate to be retained and only the remainder of the PM2.5 to rely on speciation profiles.

The table below shows the MOVES2010 exhaust PM2.5-related species and how they relate to the five CMAQ 4.7 model species: PEC, POC, PSO4, PNO3, and PMFINE

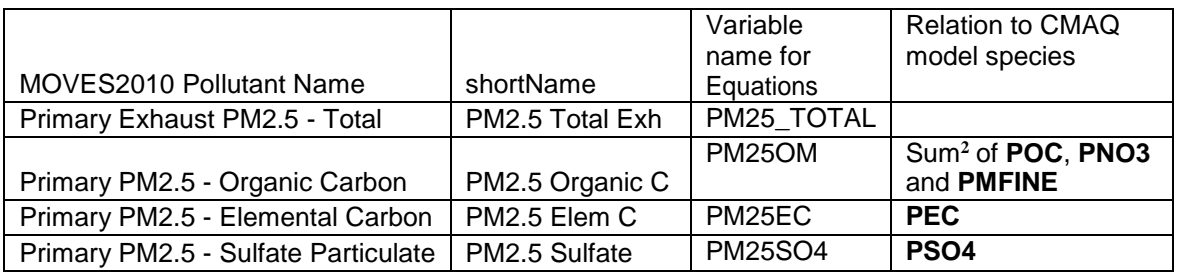

We need to further disaggregate the MOVES species "PM25OM" into the CMAQ model species.

MOVES species are related as follows: PM25  $TOTAL = PM25EC + PM25OM + PSO4$ 

The five CMAQ species also sum to total PM2.5: PM2.5 = POC+PEC+PNO3+PSO4+PMFINE

The next section discusses the procedure we used when using the draft version of MOVES prior to the MOVES2010 release. The issues with this approach and rationale for the changes to MOVES2010 outputs are presented.

Following this explanation, we describe the approach, data and assumptions used.

 $2^2$  For draft MOVES, for gasoline sources (in all cases using draft MOVES for the platform including 2005ai, 2005ak, 2005ap), this MOVES pollutant also included PSO4, since it was the difference of total PM2.5 and PEC. With MOVES2010, this species is now the difference between total PM2.5 and the sum of PEC and PSO4.

The last section provides the equations used when when MOVES is run at 72 F, such as the case when pre-computed MOVES emissions are input into SMOKE, and are adjusted based on gridded hourly temperatures prior to be input into CMAQ.

## **Background: Previous Approach Using Draft MOVES**

When we received output from the draft version of MOVES for gasoline vehicles (summer 2008), it did not include Primary Exhaust PM2.5 - Total. MOVES output provided emissions for the following:

- 1) Primary PM2.5 Elemental Carbon (PEC)
- 2) Primary PM2.5 .- Sulfate Particulate (PSO4)
- 3) The difference between total PM2.5 and PEC, which *was* labeled "PM25OC"

The total PM2.5 and PEC (from which the MOVES PM25OC was derived) were based on the Kansas City Study; the MOVES PSO4 was based on the fuel sulfur content. In our previous approach, we first subtracted PSO4 from PM25OC prior to further speciating it into the necessary CMAQ inputs.

When we tried to implement the same approach for draft MOVES for diesel vehicles, the PM2.5 Sulfate exceeded the PM25OC. Therefore we chose not to subtract PM2.5 Sulfate. Note that the diesel results did not come from the Kansas City study and the actual relationship between PM2.5 Total Exhaust, PM2.5 Organic Carbon, and PEC is not necessarily the same as in the Kansas City study.

 OTAQ/OAQPS Inventory Coordination Team meeting on February 25, 2010, that in the interim It should also be noted, that for the gasoline approach, the sulfates included in the gasoline-based "PM25OC" would have been specific to Kansas City and very small. It is possible that in other parts of the country or that for different years, the sulfate is much larger and would be inconsistent with the "PM25OC" of the Kansas City study. As a result, it was decided at the we will no longer remove PSO4 mass from MOVES "PM25OC" **for neither gasoline nor diesel vehicles.** 

In addition to the above changes, there were also changes to the values used for the speciation approach. Attachment 1 provides the details.

Ultimately, the plan is for MOVES to provide all of the species that CMAQ requires. In the meantime, adjustments will continue be made in a post processing step of the MOVES outputs that we describe in this document.

### **Approach for MOVES 2010**

MOVES 2010 output provides total  $PM_{2,5}$  and three components of  $PM_{2,5}$ : two pre-speciated components of PM2.5 which are: 1) *PEC*, and 2) *PSO4*, and a non-speciated component termed " $PM25OM$ ", which is defined as the difference between total  $PM_{2,5}$  and PEC.

It is important to note that *PM25OM* is not solely made up of organic matter, but is defined as the following:

$$
MOVES\ total\ PM_{2.5} = PEC + PM25OM + PSO4\tag{1}
$$

We can compute the CMAQ PM2.5 species from  $(1)$  the MOVES2010 output pollutants: PEC, PSO4 and PM25OM, and (2) the speciation profile for total PM2.5 exhaust. The equations used are presented below.

MOVES total PM2.5 is the sum of the two pre-speciated components of PM2.5 and a remainder term, *R*.

$$
MOVES \ total \ PM_{2.5} = PEC + PSO4 + R \tag{2}
$$

The remainder term is provided as a MOVES output

$$
R = PM25OM \tag{3}
$$

The *R* term includes POM, which consists of POC and the hydrogen and oxygen atoms attached to the carbon as part of the organic matter, PNO3, soil oxides and metals (also known as "crustal" and called METAL here), ammonium, and water, and thus can be also written as:

$$
R = POM + PNO3 + METAL + NH4 + H20
$$
\n(4)

To correctly calculate the five PM2.5 species needed for CMAQ, we first needed to break out the POC, PNO3, and PMFINE from *R*. We can use the proportional relationship of known species to unknown species from the speciation profile. Note that there are different speciation profiles for gasoline vehicles, light duty diesel vehicles and heavy duty diesel vehicles. They are provided along with the corresponding data used for these calculations in Table 1. The primary nitrate is computed based on the ratio of nitrate to elemental carbon, i.e.,  $F_{NOS}$  /  $F_{EC}$  and metals component from the ratio of metals to elemental carbon,  $F_{METAL}$  /  $F_{EC}$  using equations (5) and (6), respectively.

$$
PNO3 = PEC \times F_{NO3}/F_{EC} \tag{5}
$$

$$
METAL = PEC \times F_{METAL} / F_{EC}
$$
 (6)

where,

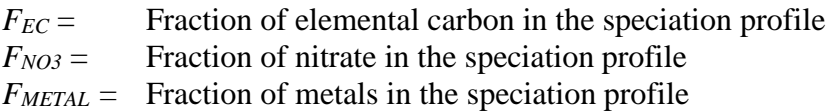

Table 1 shows the values for the above fractions and the profiles from which they are to be derived.

| $\mathbf{r}$ . Thus and cases for fluctions asce to compare FFTOS and minimize |                                        |                                              |                               |
|--------------------------------------------------------------------------------|----------------------------------------|----------------------------------------------|-------------------------------|
| <b>Vehicle</b>                                                                 | <b>SCC</b> list                        | <b>Speciation Profile Code and</b>           | <b>Profile Percentages</b>    |
| <b>Type</b>                                                                    |                                        | Name <sup>1</sup>                            |                               |
| <b>LDDV</b>                                                                    | All SCCs that<br>begin with:           | 92042 LDDV Exhaust – Simplified              | $F_{EC} = 57.48051203\%$      |
|                                                                                | 2230001                                |                                              | $F_{NO3} = 0.23\%$            |
|                                                                                | 2230002<br>2230003                     | 91017 LDDV Exhaust - Composite               |                               |
|                                                                                | 2230004<br>2230005                     | See Note 2                                   | $F_{METAL} = 0.6513%$         |
|                                                                                | 2230006                                |                                              |                               |
| <b>HDDV</b>                                                                    | All SCCs that<br>begin with:<br>223007 | 92035 HDDV Exhaust – Simplified              | $F_{EC} = 77.1241\%$          |
|                                                                                |                                        | 3914 Diesel Exhaust                          | $F_{NQ3} = 0.1141\%$          |
|                                                                                |                                        | See Note 3                                   | $F_{METAL} = 0.2757\%$        |
| LDGV and<br><b>HDGV</b>                                                        | All SCCs that<br>begin with<br>2201    | 92050 Onroad Gasoline Exhaust -              | $F_{EC} = 20.80113619%$       |
|                                                                                |                                        | Simplified                                   |                               |
|                                                                                |                                        | 91022 Onroad Gasoline Exhaust -<br>Composite | $F_{NQ3} = 0.1015\%$          |
|                                                                                |                                        |                                              | $F_{\text{METAL}} = 2.2256\%$ |
| $\sqrt{2}$                                                                     |                                        |                                              |                               |

**Table 1:** Values and basis for fractions used to compute PNO3 and METAL

**NOTES** 

1. The values of  $F_{EC}$  and  $F_{NO3}$  are the same in the simplified and non-simplified profiles. The value for F<sub>METAL</sub> was computed from the non-simplified profile as the sum of percentages of all ions of the metals and metal elements in the profile.

2. Previously (Attachment 1), for LDDV in the draft MOVES approach, we used the value of  $F<sub>NO3</sub>$  and FMETAL from the HDDV profile. We changed so that all fractions for each species come from the LDDV

3. The value of  $F_{\text{METAL}}$  for HDDV previously used (Attachment 1) was corrected since it had inadvertently excluded the chloride ion percentage in the HDDV speciation profile.

Ammonium is based on stoichiometric calculations; the formula is shown in equation (7).

 $NH4 = (PNO3/MW_{NO3} + 2 \times PSO4/MW_{SO4}) \times MW_{NH4}$  (7)

*MWSO4* = Molecular weight of sulfate (**96.0576**)  $MW_{NO3}$  = Molecular weight of nitrate (62.0049) *MWNH4* = Molecular weight of ammonium (**18.0383**)

The final component of PMFINE is the non-carbon mass of organic carbon. To calculate the non-carbon mass, we first needed to compute organic carbon from the remainder term, *R*.

A key assumption is that POM is a factor of 1.2 greater than the mass of primary organic carbon, which is also used in the CMAQ postprocessing software at EPA.

$$
POM = 1.2 \times POC \tag{8}
$$

Using this assumption and assuming that the  $H_20$  is negligible, the equation needed for the calculation of POC is shown in equation (9) below.

$$
POC = 5/6 \times (R - METAL-NH4 - PNO3)
$$
 (9)

From equation (8), the non-carbon portion of the organic carbon matter is 20%, of the POC. By definition, PMFINE is the sum of the non-carbon portion of the mass, METAL and NH4.

$$
PMFINE = METAL + NH4 + 0.2 \times POC
$$
 (10)

For gasoline mobile sources, the PMC is  $8.6\%$  of the PM<sub>2.5</sub> mass

Gasoline vehicles only:  $PMC = 0.086 \times (PMFINE + PEC + POC + PSO4 + PNO3)$ 

For diesel mobile sources, the PMC is 3.09% of the PM<sub>2.5</sub> mass

Diesel vehicles only:  $PMC = 0.0309 \times (PMFINE + PEC + POC + PSO4 + PNO3)$ 

### **Implementation for when MOVES-based emissions at 72 Fahrenheit are Input into SMOKE3**

*The equations below utilize the following MOVES 2010 outputs:* 

PM25OM PM25EC PM25SO4

However, EXH\_PM25 can be used for QA

**All red-fonted variables are fed into SMOKE All blue-fonted varilables are from MOVES output Table 1 provides the values of the constants (italics):** *FNO3, FEC, FMETAL and RPM10-to-PM25-1* 

**The equations are** 

**(1)** PEC\_72 = PM25EC **(2)** PSO4 = PM25SO4 *(3)* PNO3 = PEC\_72 × *FNO3 / FEC (4)* METAL = PEC\_72× *FMETAL / FEC*  **(5)** NH4 = (PNO3/**62.0049** + 2×PSO4/**96.0576**) × **18.0383 (6)** POC\_72 = 5/6 × (PM25OM – METAL – NH4 – PNO3) **(7)** OTHER = METAL+NH4

 remainder of the species that are needed prior to the final SMOKE merge using the A program is used to compute temperature adjustments are made to the SMOKE intermediate files to produce POC and PEC. That program also computes the adjusted POC and PEC and other intermediate species. These species are shown in green font.

- **(8) POC** = Look-up-table\_Function (Temperature, POC\_72)
- Note that OTHER, PNO3 and PSO4 are not temperature-adjusted and come **(9) PEC** = Look-up-table\_Function (Temperature, PEC\_72) **See below for lookup table functions**  directly from the SMOKE intermediate files
- $(10)$  PMFINE = OTHER + 0.2  $\times$  POC
- $(11)$  PMC =  $(R_{PM10-t0-PM25}-1)$  ×  $(PMFINE + PEC + POC + PSO4 + PNO3)$

 $3$  This procedure is only needed for gasoline particulate exhaust emissions. For diesel emissions, we use the same equations but without the " 72" appended.

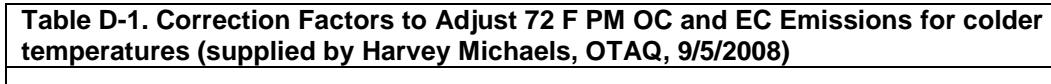

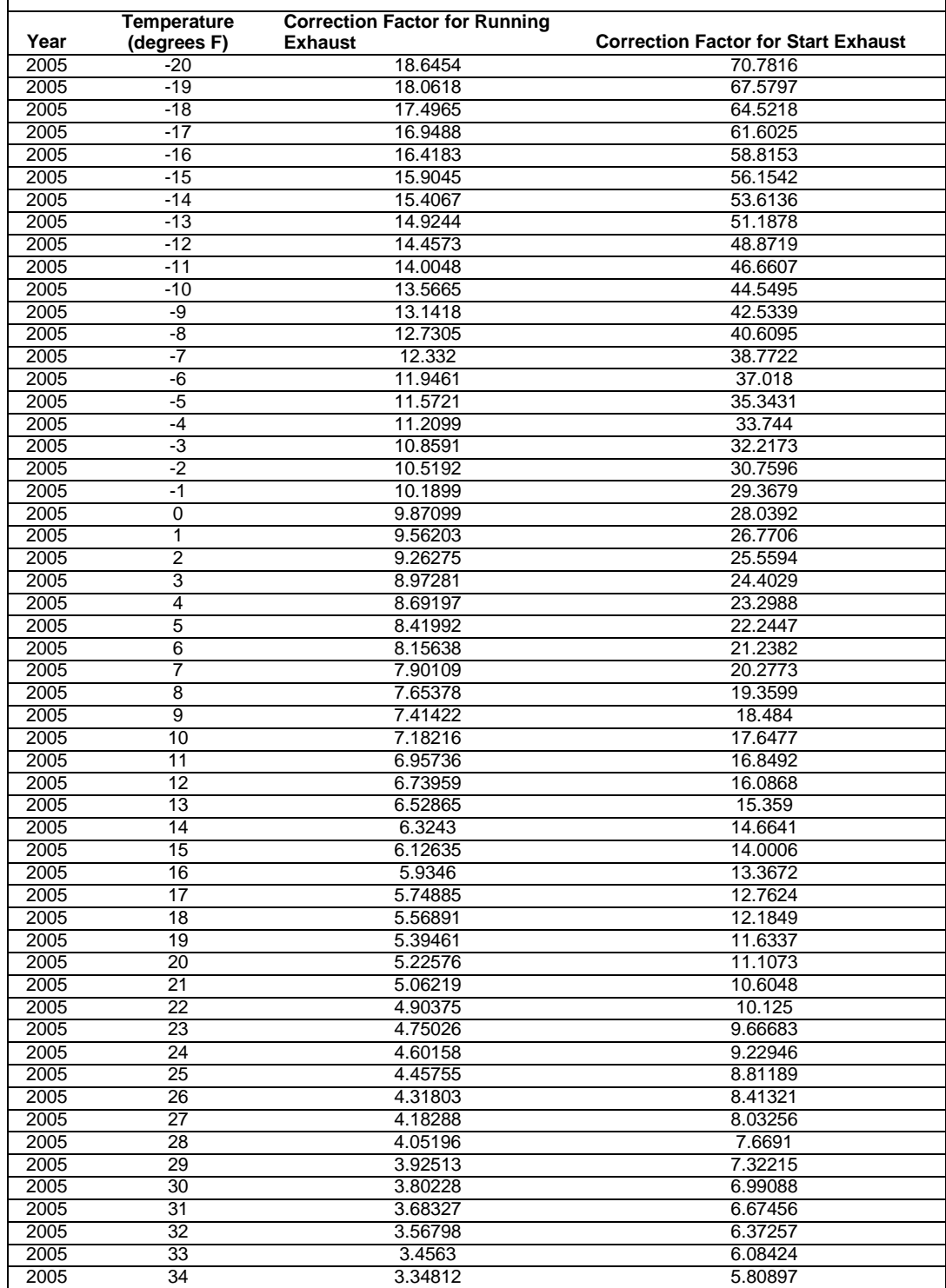

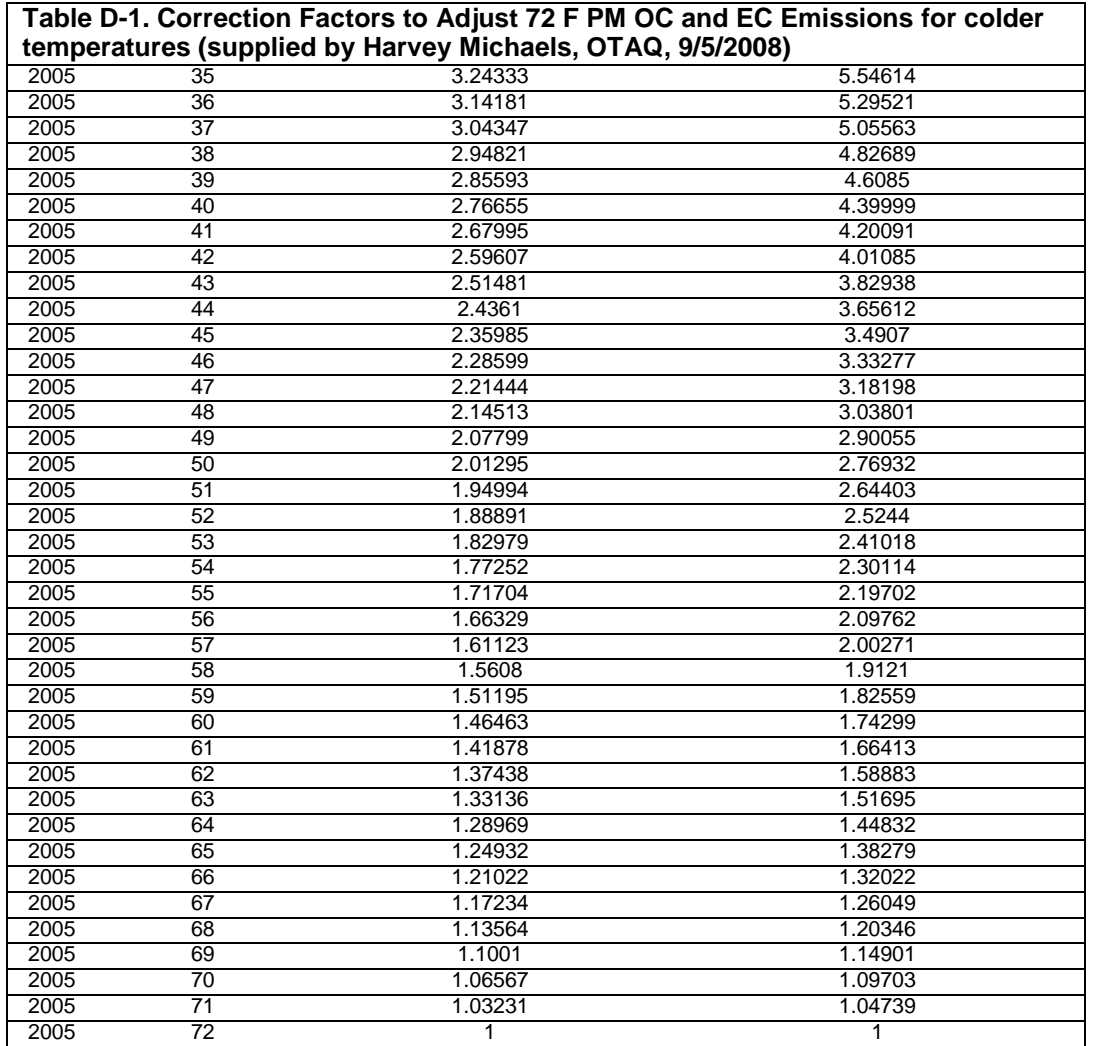

### **ATTACHMENT 1**

**Fractions of Utilized in Draft MOVES approach and rationale for the changes for MOVES 2010** 

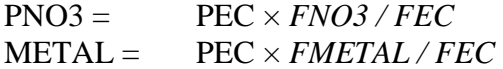

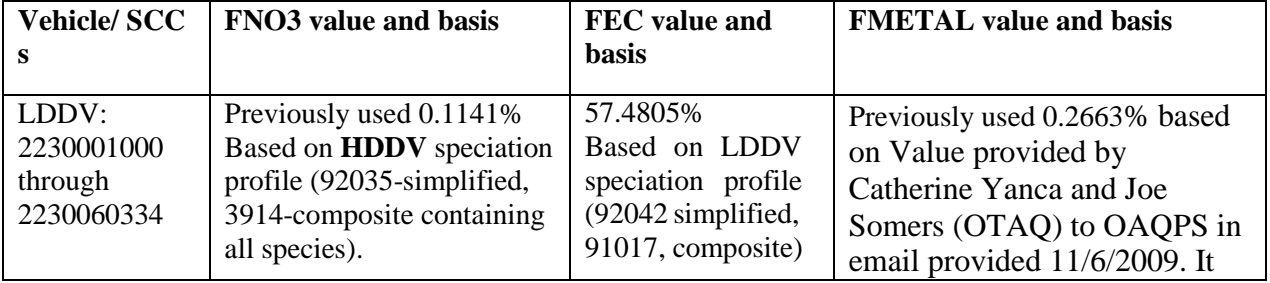

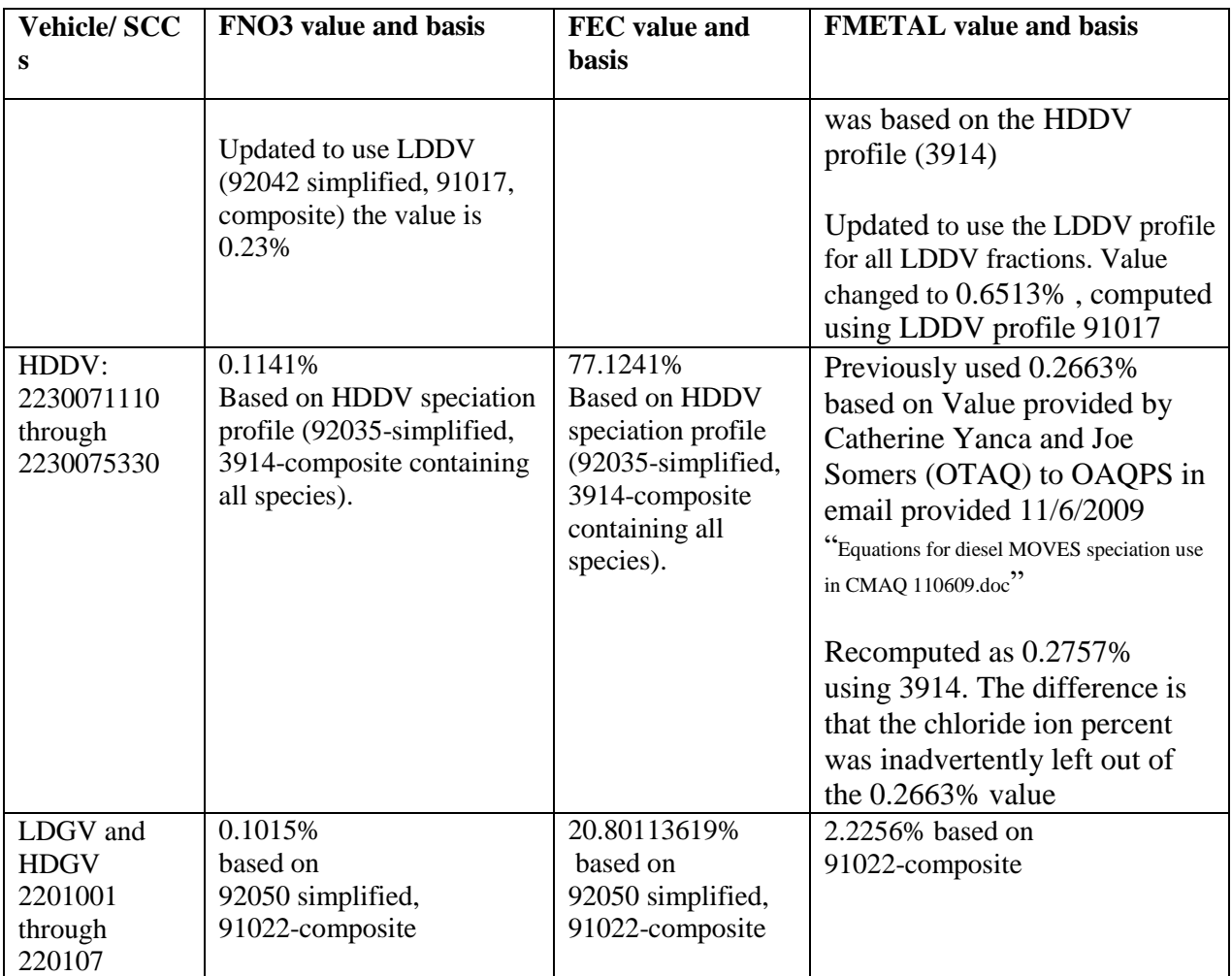